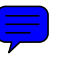

### **Das Präsidium**

Welfengarten 1 Postfach 60 09<br>30167 Hannover 30060 Hannover 30167 Hannover

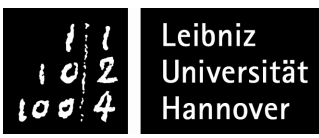

**Öffnungszeiten des ServiceCenters: Mo-Do: 10.00–17.00 Uhr, Fr: 10.00–15.00 Uhr** Tel.: 05 11 / 762-20 20 E-Mail: studium@uni-hannover.de Internet: www.uni-hannover.de/i-amt E-Mail: studium@uni-hannover.de

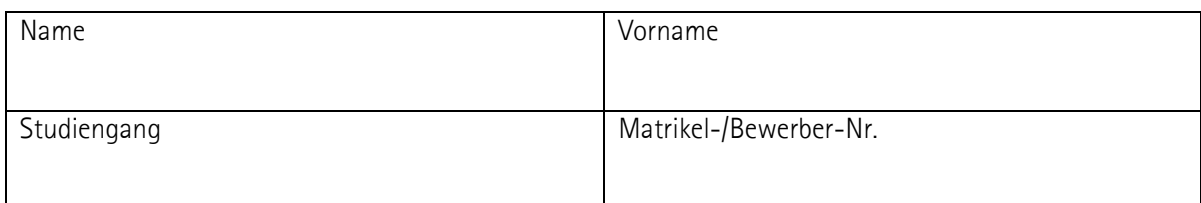

# **Angaben zum bisherigen Studienverlauf**

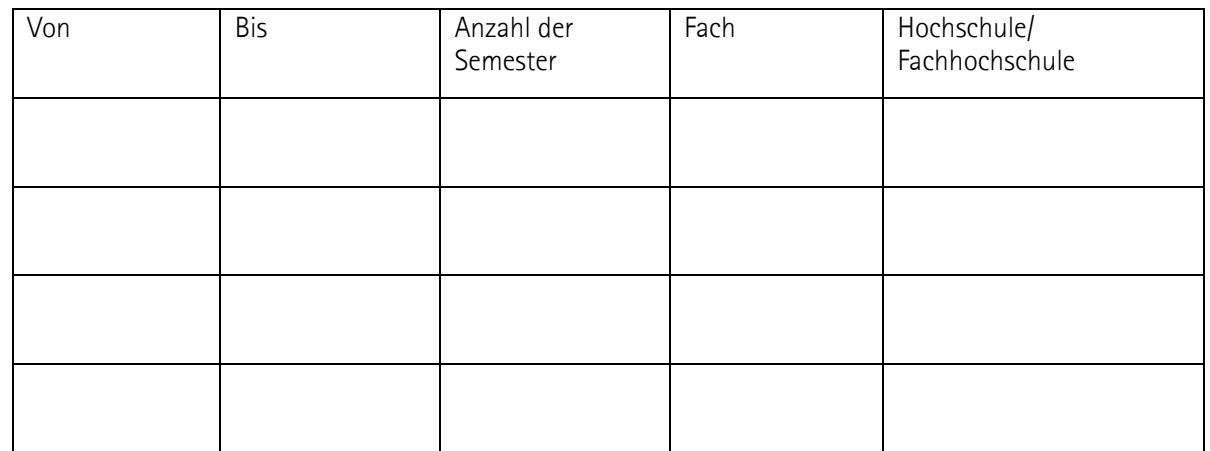

## **davon Urlaubssemester**

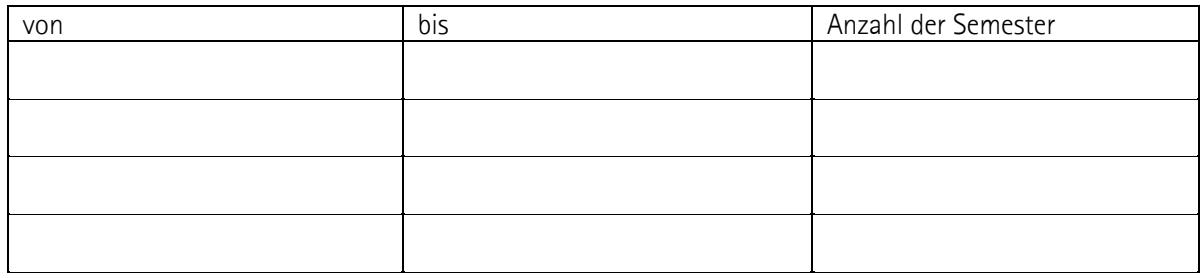

**Bitte zum Nachweis geeignete Unterlagen beifügen (z.B. Immatrikulationsbescheinigung, Exmatrikulationsbescheinigung). Bei Studienzeiten an der Leibniz Universität Hannover entfällt der Nachweis.**

Bearbeitungsvermerke des Immatrikulationsamtes:

# **Antrag auf Ausnahme der Langzeitstudiengebühren gem. § 13 Abs.1 des Niedersächsisches Hochschulgesetzes**

 **zum Sommersemester 20\_\_ zum Wintersemester 20\_\_\_\_/20\_\_\_\_** 

**Zutreffendes bitte ankreuzen!)** 

 **Ich betreue ein Kind im Sinne des § 25 Abs. 5 BAföG, das zu Beginn des Semesters das 14. Lebensjahr noch nicht vollendet hat.** 

\_\_\_\_\_\_\_\_\_\_\_\_\_\_\_\_\_\_\_\_\_\_\_\_\_\_\_\_\_\_\_\_\_\_\_\_\_\_\_\_\_\_\_\_\_\_\_\_\_\_\_\_\_\_\_\_\_\_\_\_\_\_\_\_\_\_\_\_\_\_\_\_\_\_\_\_\_\_\_\_\_\_\_\_\_\_\_\_\_\_\_\_\_\_\_\_\_\_\_\_\_\_\_\_\_\_\_\_\_\_\_\_\_

Nachname, Vorname, Geburtsdatum des jüngsten Kindes

**Als Nachweise sind beizufügen:** Eine Kopie der Geburtsurkunde des o.g. Kindes und eine Melde- oder Haushaltsbescheinigung (aus der Bescheinigung muss hervorgehen, dass Sie mit Ihrem Kind in einem Haushalt leben) des aktuellen Kalenderjahres.

**Hinweis:** Eine Befreiung erfolgt in der Regel für zwei Semester. Die Nachweis in Form einer Melde- oder Haushaltsbescheinigung ist daher nach einem Jahr erneut vorzulegen. Änderungen während des Befreiungszeitraumes müssen dem Immatrikulationsamt unverzüglich angezeigt werden. Der Antrag ist spätestens bis Ende des Semesters zu stellen.

#### **Ich pflege einen pflegebedürftigen nahen Angehörigen im Sinne des § 7 Abs. 3 des Pflegezeitgesetzes (PflegeZG) und kann die Pflegebedürftigkeit im Sinne des § 3 Abs. 2 PflegeZG nachweisen.**

Nachname, Vorname, Verwandtschaftsgrad

**Als Nachweis ist beizufügen:** Die Pflegebedürftigkeit des nahen Angehörigen ist durch Vorlage einer Bescheinigung der Pflegekasse oder des Medizinischen Dienstes der Krankenversicherung nachzuweisen. Bei in der privaten Pflege-Pflichtversicherung versicherten Pflegebedürftigen ist ein entsprechender Nachweis zu erbringen..

**Hinweis:** Eine Befreiung erfolgt grundsätzlich für ein Semester. Eine aktuelle Bestätigung der Krankenkasse, dass sich an dem bereits eingereichten Gutachten nichts geändert hat, muss daher zu jedem Semester neu vorgelegt werden. Der Antrag ist spätestens bis einen Monat nach Semesteranfang zu stellen.

**Ich absolviere eine in der Studien- oder Prüfungsordnung vorgesehene Studienzeit im Ausland.** 

Name der Universität im Ausland

**Als Nachweis ist beizufügen:** Geeignete Bestätigung über den Auslandsaufenthalt. Der Antrag ist spätestens bis einen Monat nach Semesteranfang zu stellen.

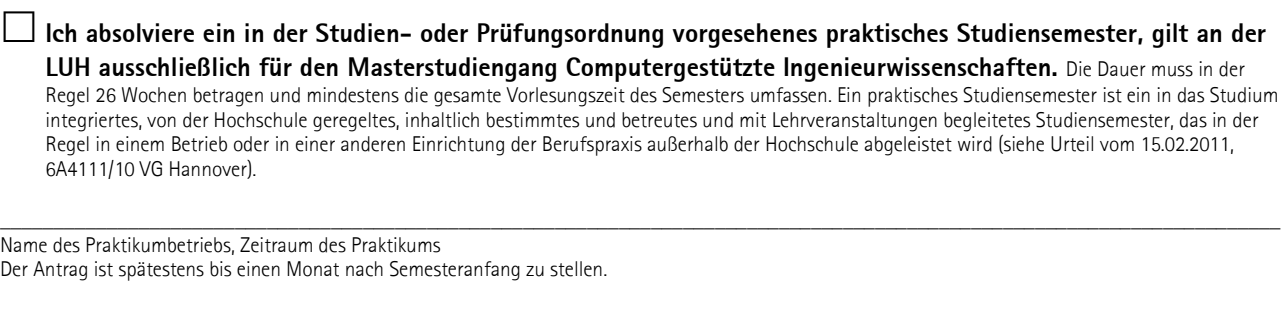

 **Ich bin/war als gewählte Vertreterin oder gewählter Vertreter in einem Organ der Hochschule oder des Studentenwerks tätig oder nehme das Amt der Gleichstellungsbeauftragten war.**  (Bitte durch geeignete Unterlagen nachweisen)

**Ich versichere die Vollständigkeit und Richtigkeit dieser Angaben.** 

\_\_\_\_\_\_\_\_\_\_\_\_\_\_\_\_\_\_\_\_\_\_\_\_\_\_\_ \_\_\_\_\_\_\_\_\_\_\_\_\_\_\_\_\_\_\_\_\_\_\_\_\_\_\_\_\_\_\_\_\_\_\_\_\_\_\_\_\_\_\_\_\_\_\_\_\_\_\_\_\_\_\_\_\_\_

Datum Unterschrift

**Hinweis:** Das Immatrikulationsamt benachrichtigt nur diejenigen Studierenden, deren Antrag auf Ausnahme der nicht anerkannt werden kann. Für diejenigen, deren Antrag auf Ausnahme anerkannt wird, erfolgt die Rückmeldung durch Zahlung des Semesterbeitrages.